# Representing activities

### • Requirements

- dynamical structure
	- cope with sequencing, etc.
- logical structure
	- cope with different orderings, etc.
- View
	- probably tolerant to view changes

## • Applications

- Sign language understanding
- Gesture based interfaces
- Surveillance

# Absence of taxonomy

- Work with activities that have a taxonomy
- Detect "unusualness"
- Match (this is like that)
- Invent taxonomies
- Should there be intermediate levels of representation?

# Appearance as a cue

• Many movements have quite characteristic appearances

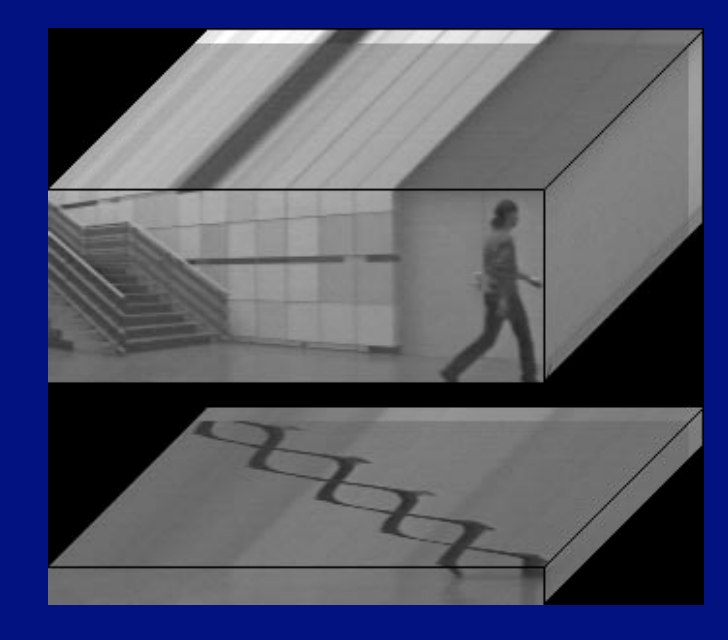

Niyogi Adelson 94

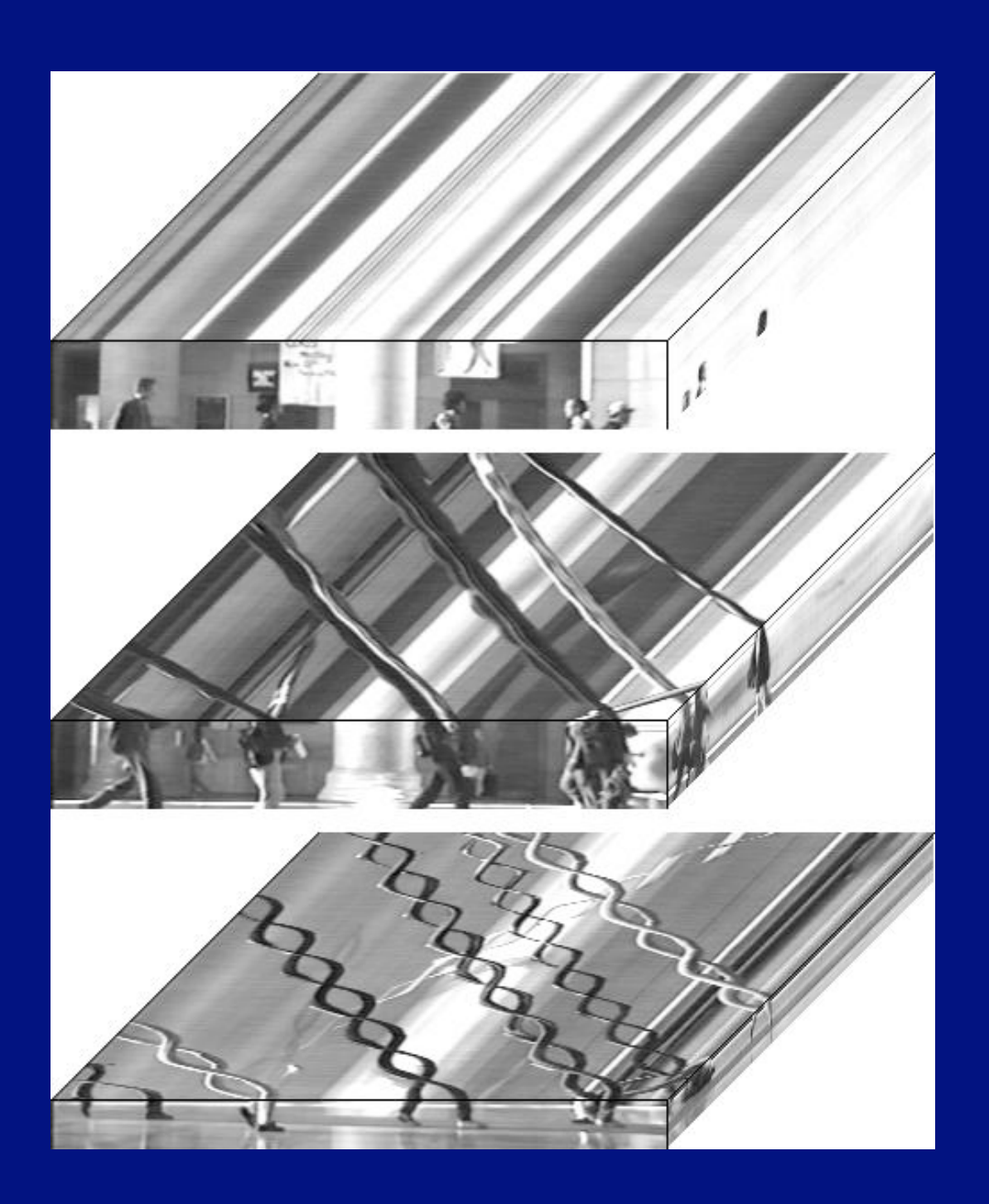

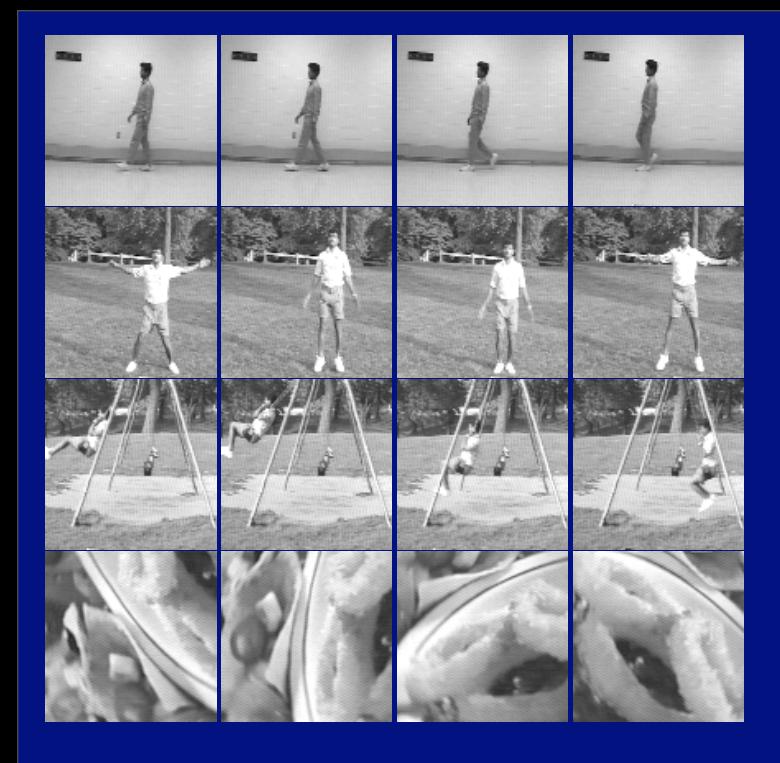

## Polana Nelson 93, 94

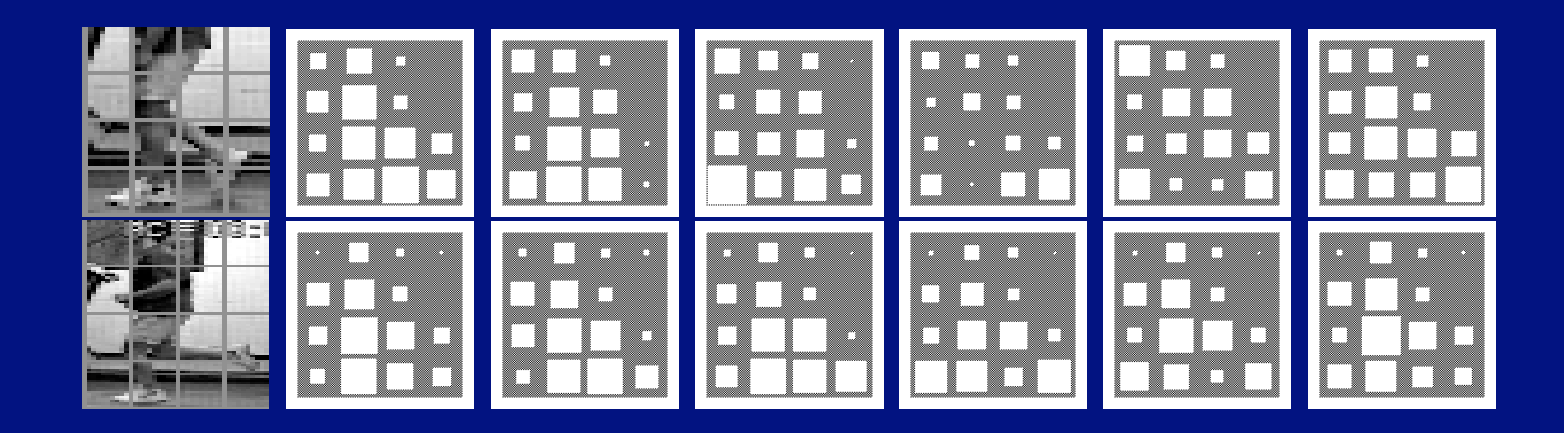

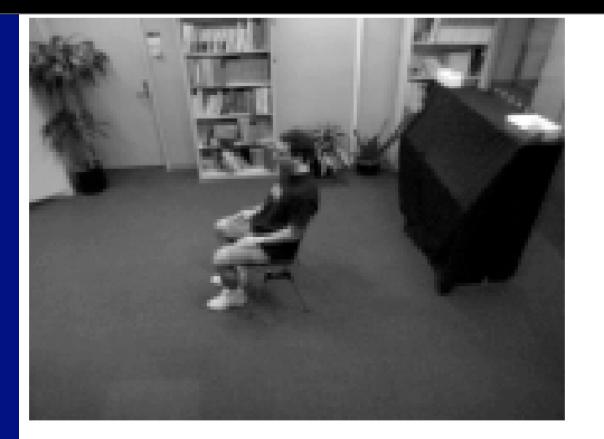

### sit-down

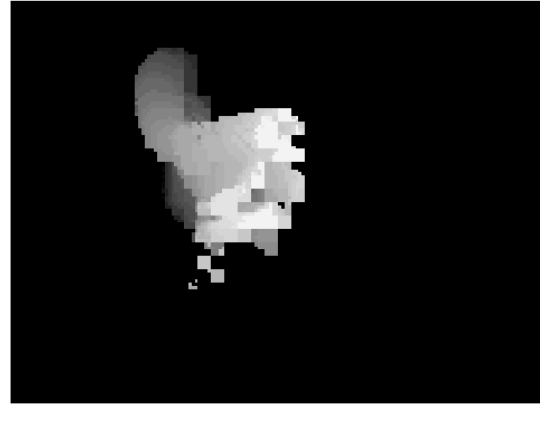

#### sit-down MHI

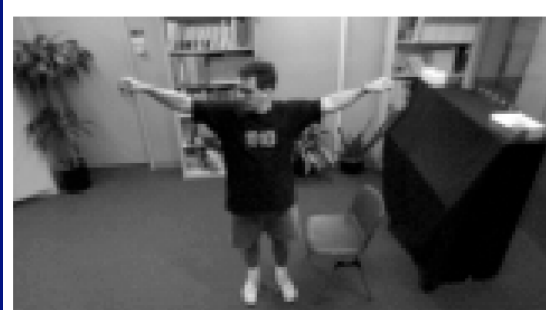

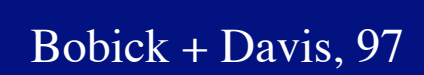

#### arms-wave MHI

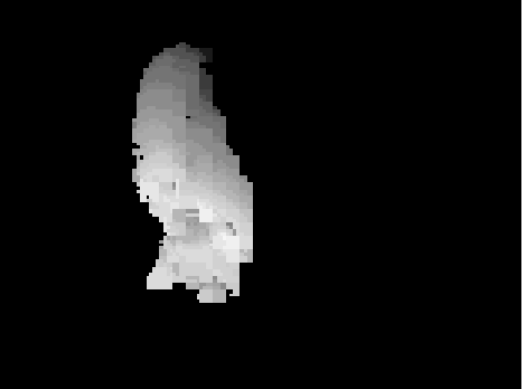

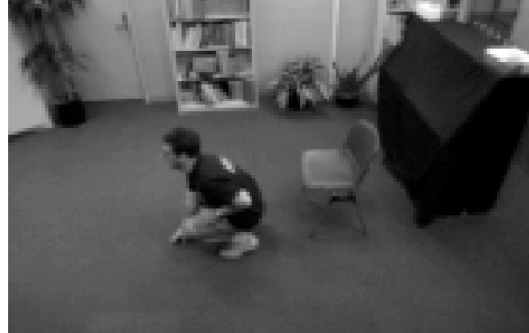

arms-wave

### crouch-down

### crouch-down MHI

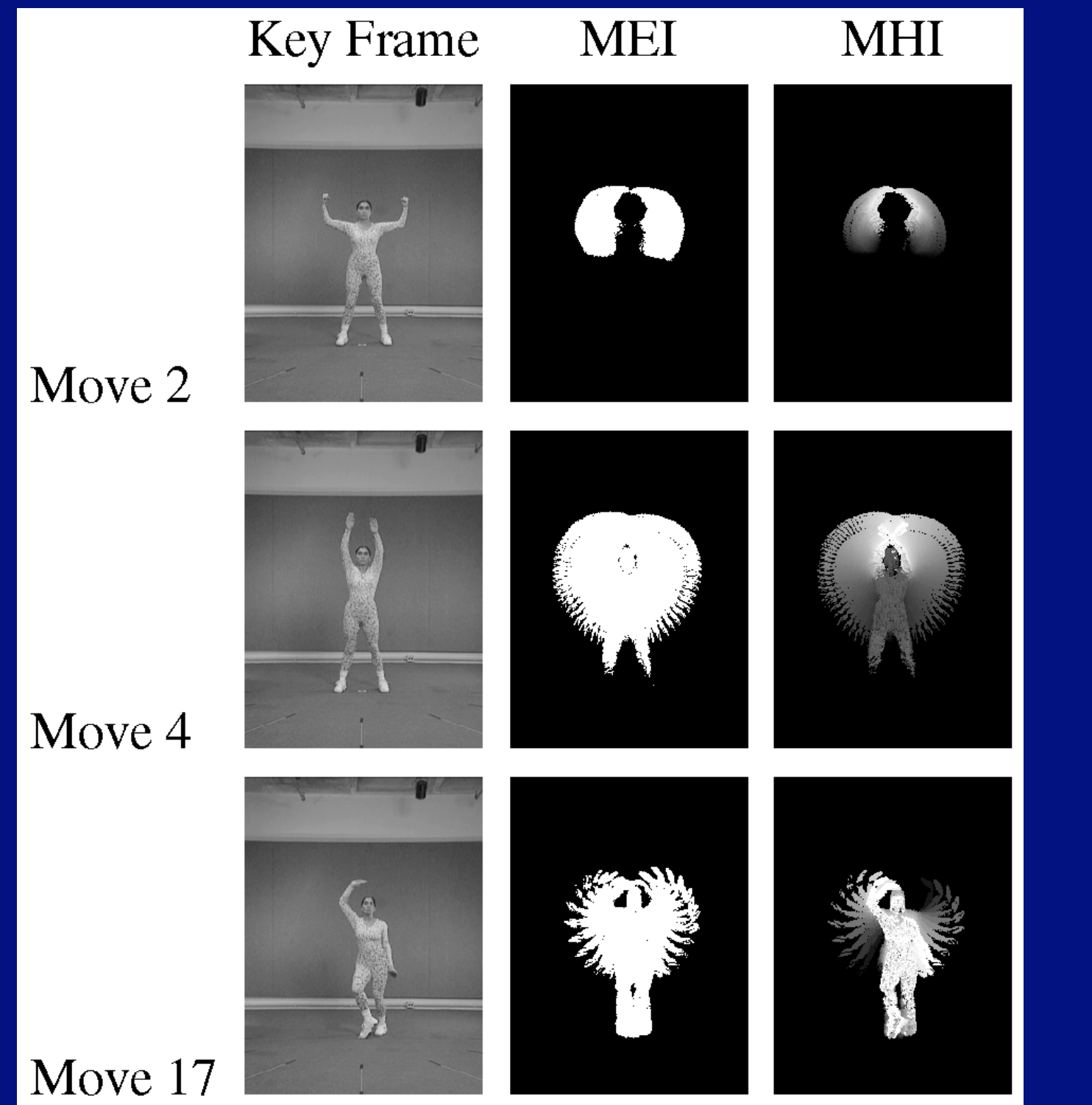

Bobick + Davis, 97

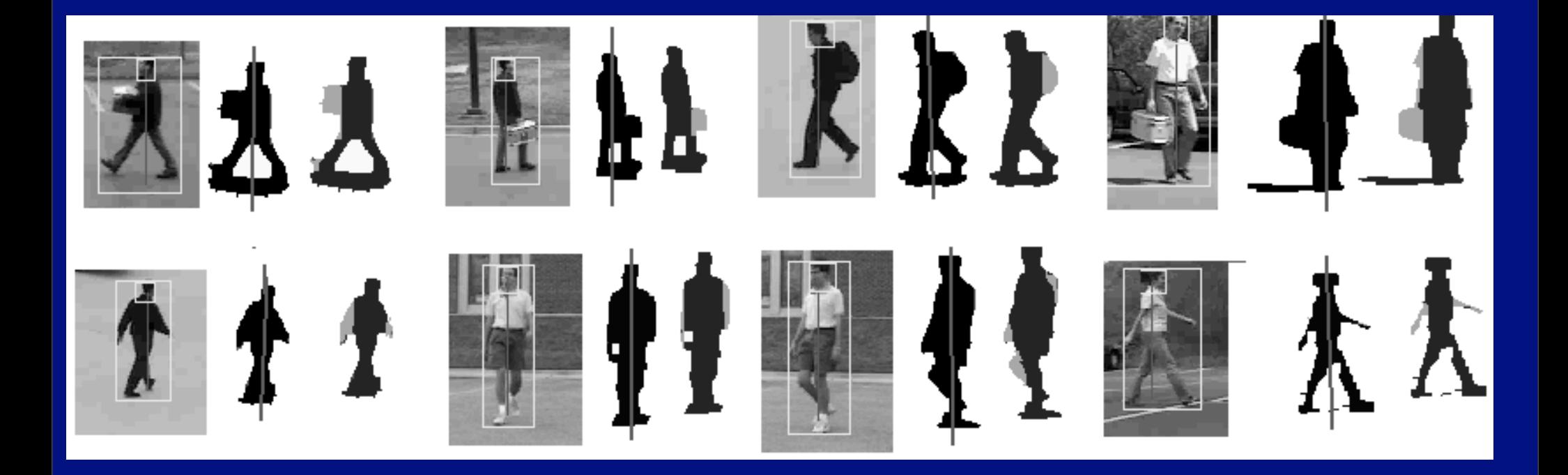

Haritaoglu, Cutler, Harwood, Davis

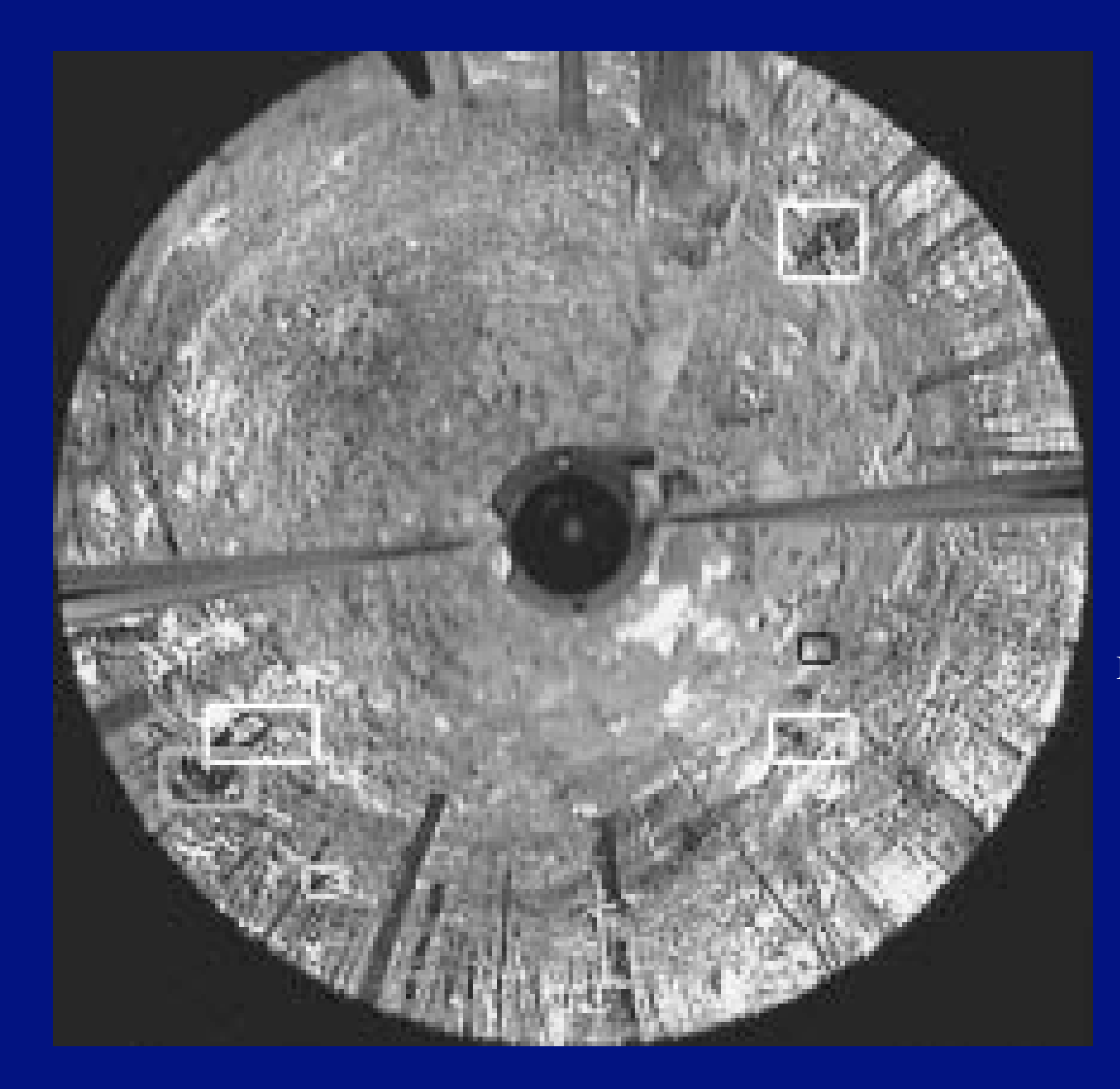

# Boult et al 2001

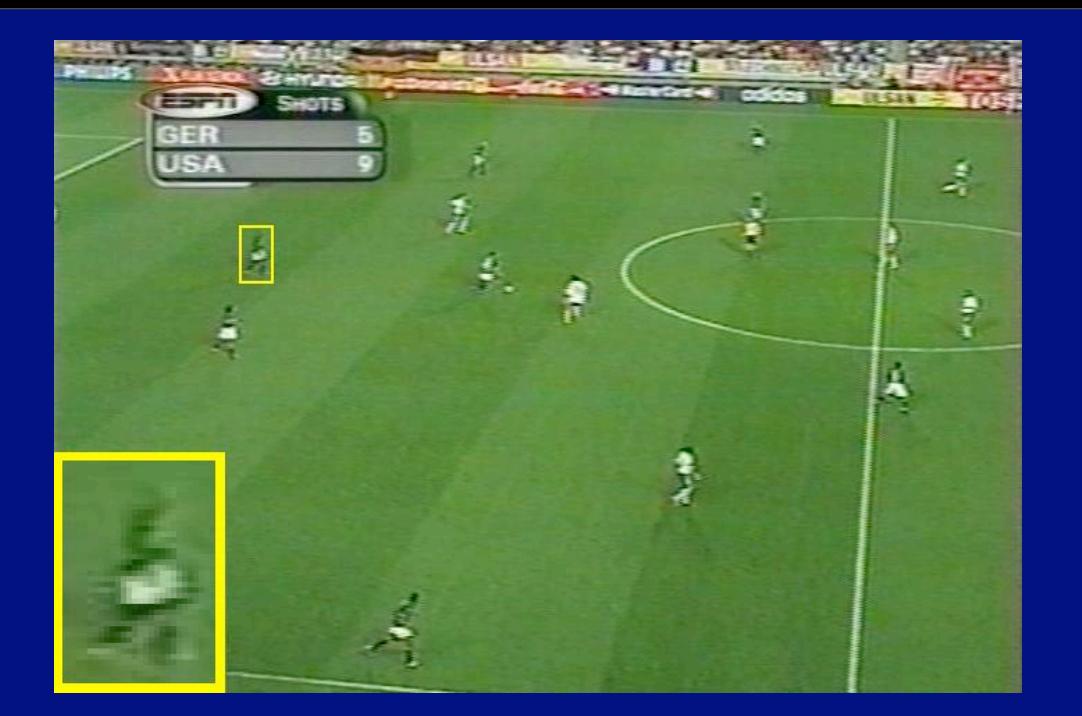

### Efros et al 03

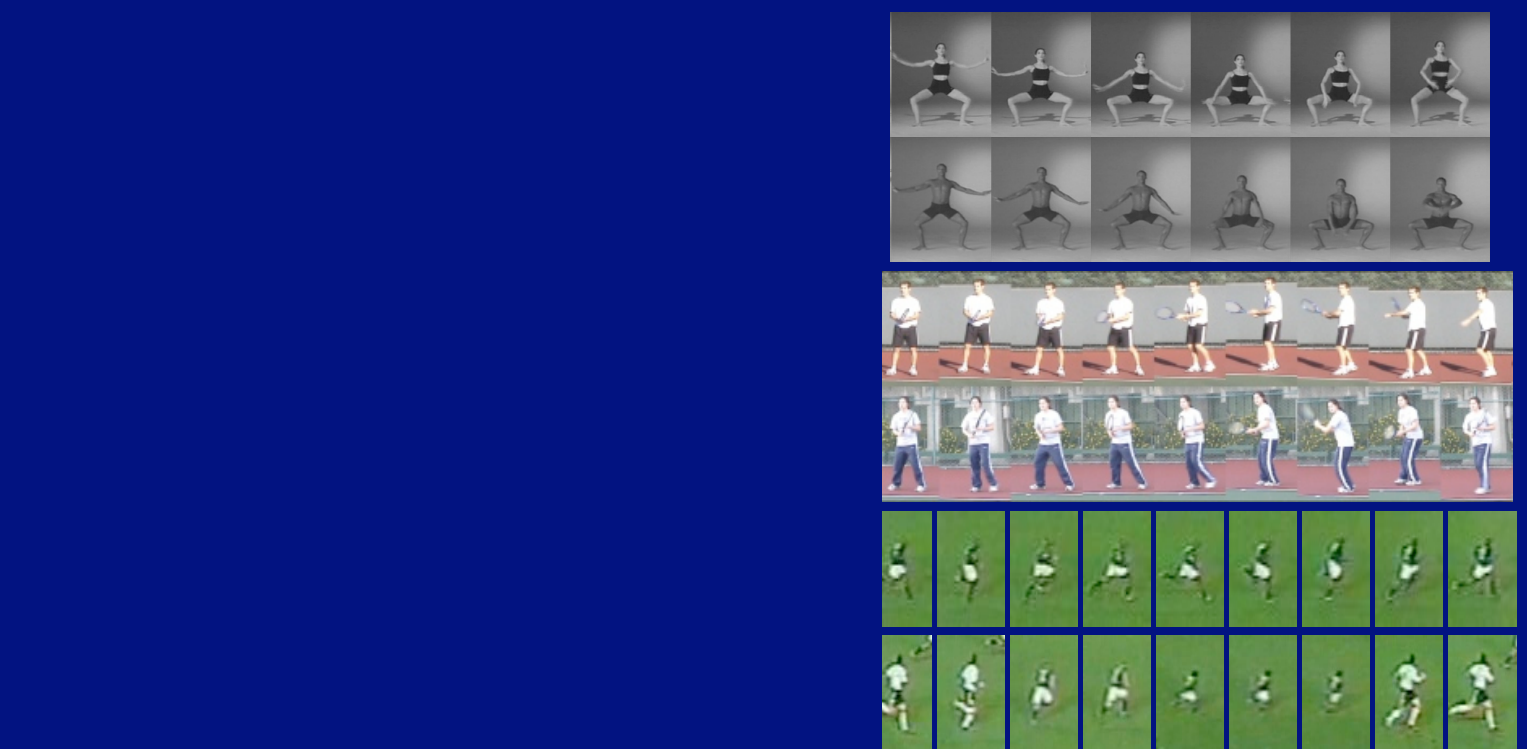

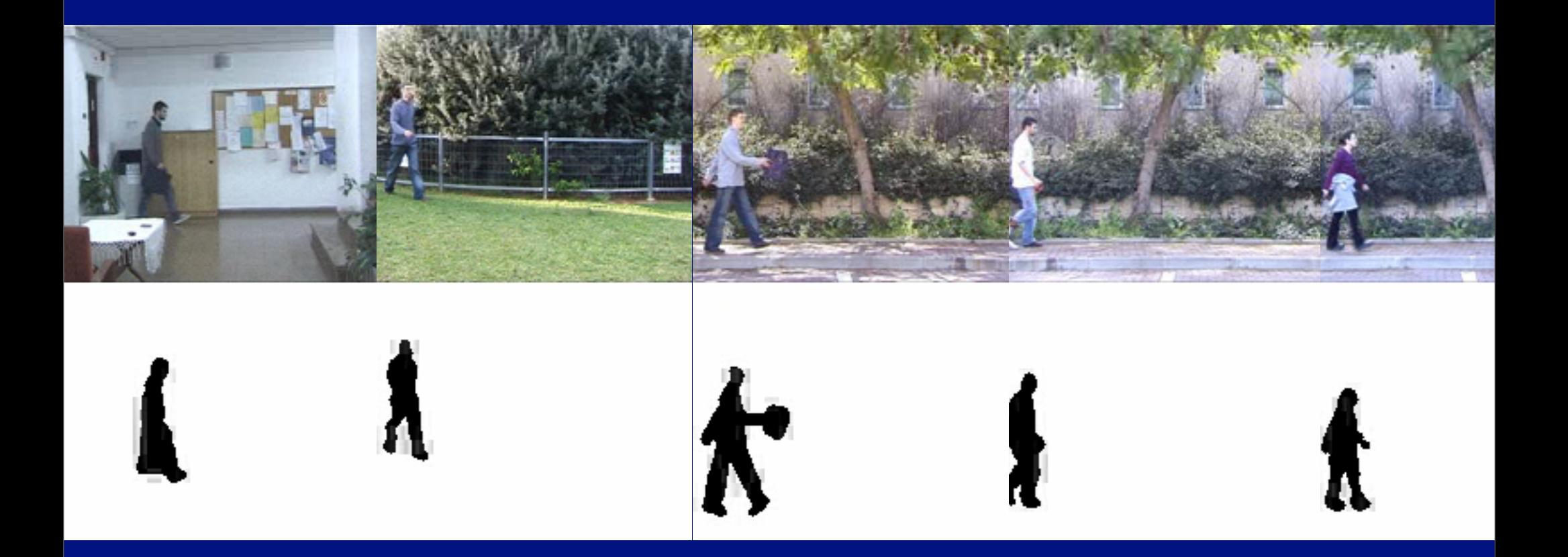

Irani et al 05

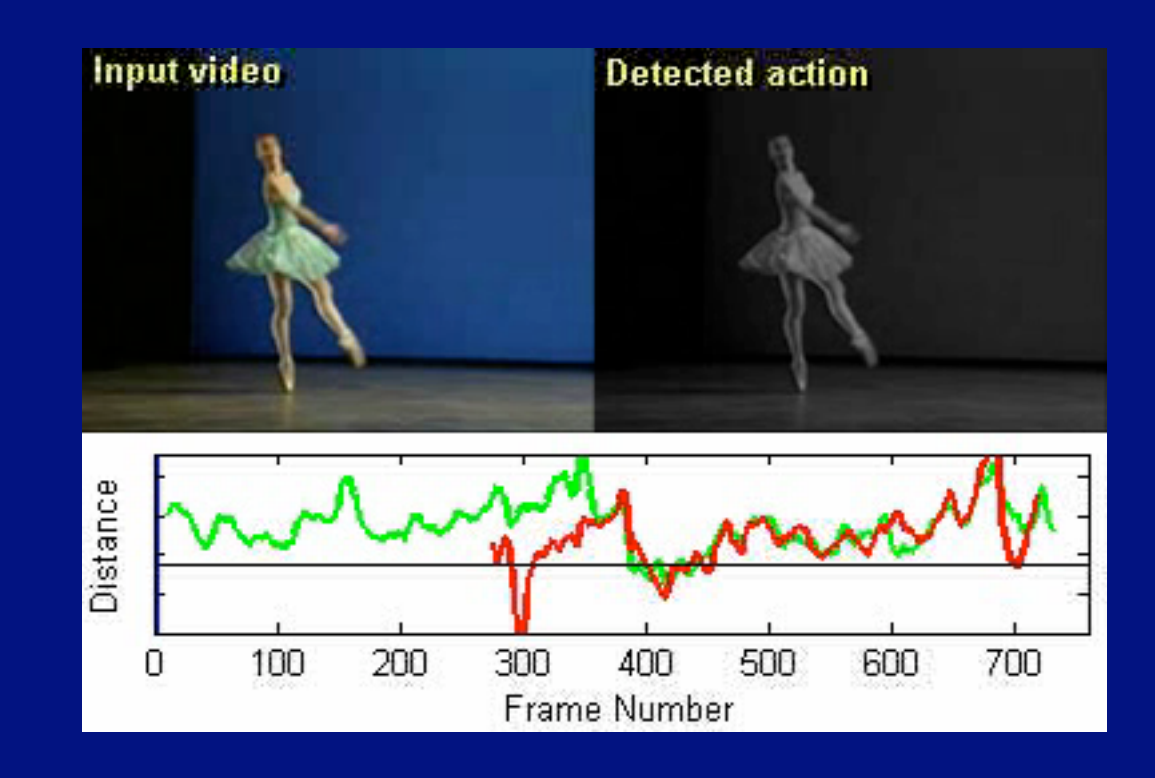

#### Query action

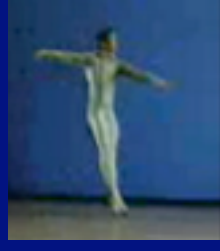

#### Irani et al 05

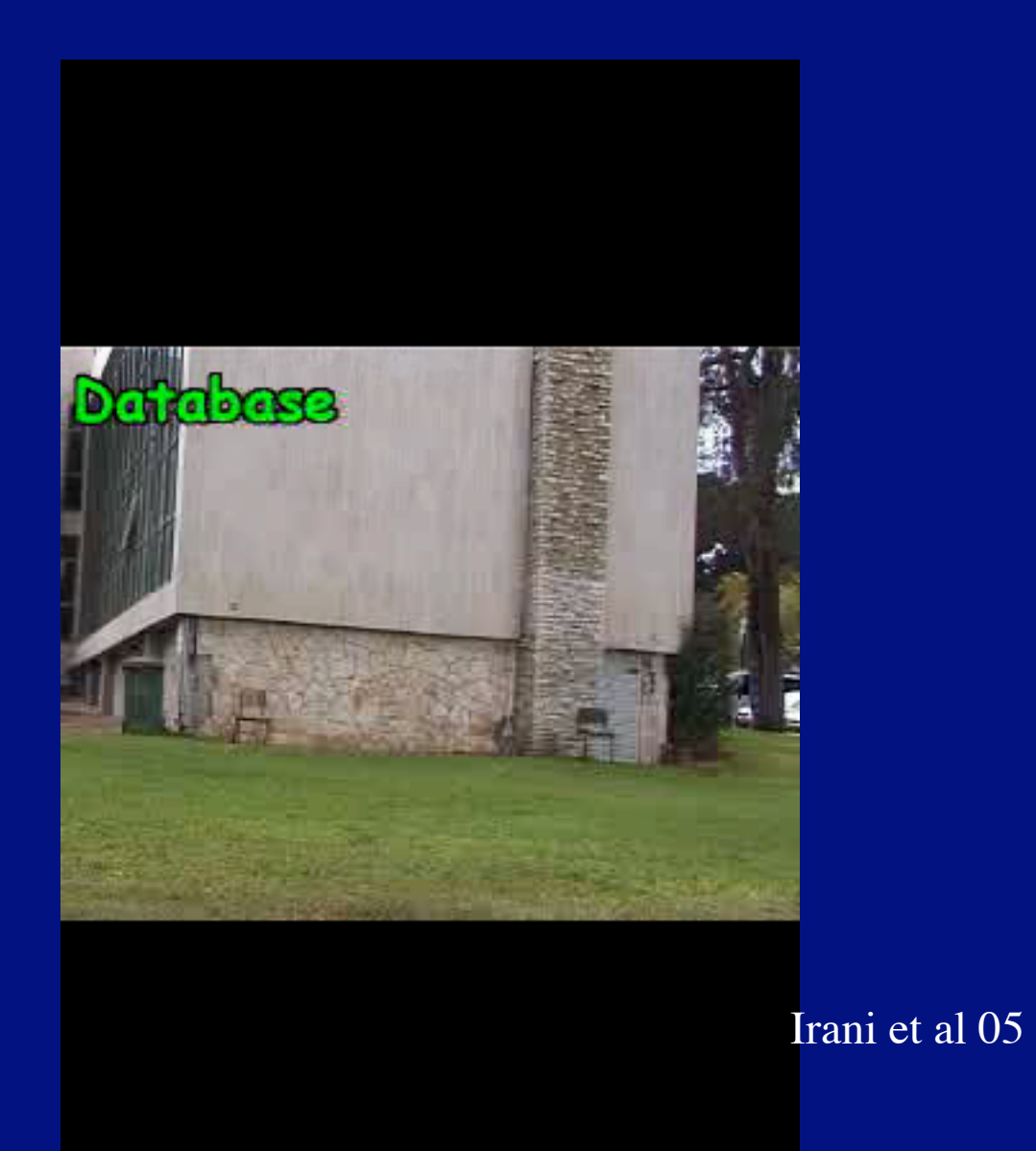

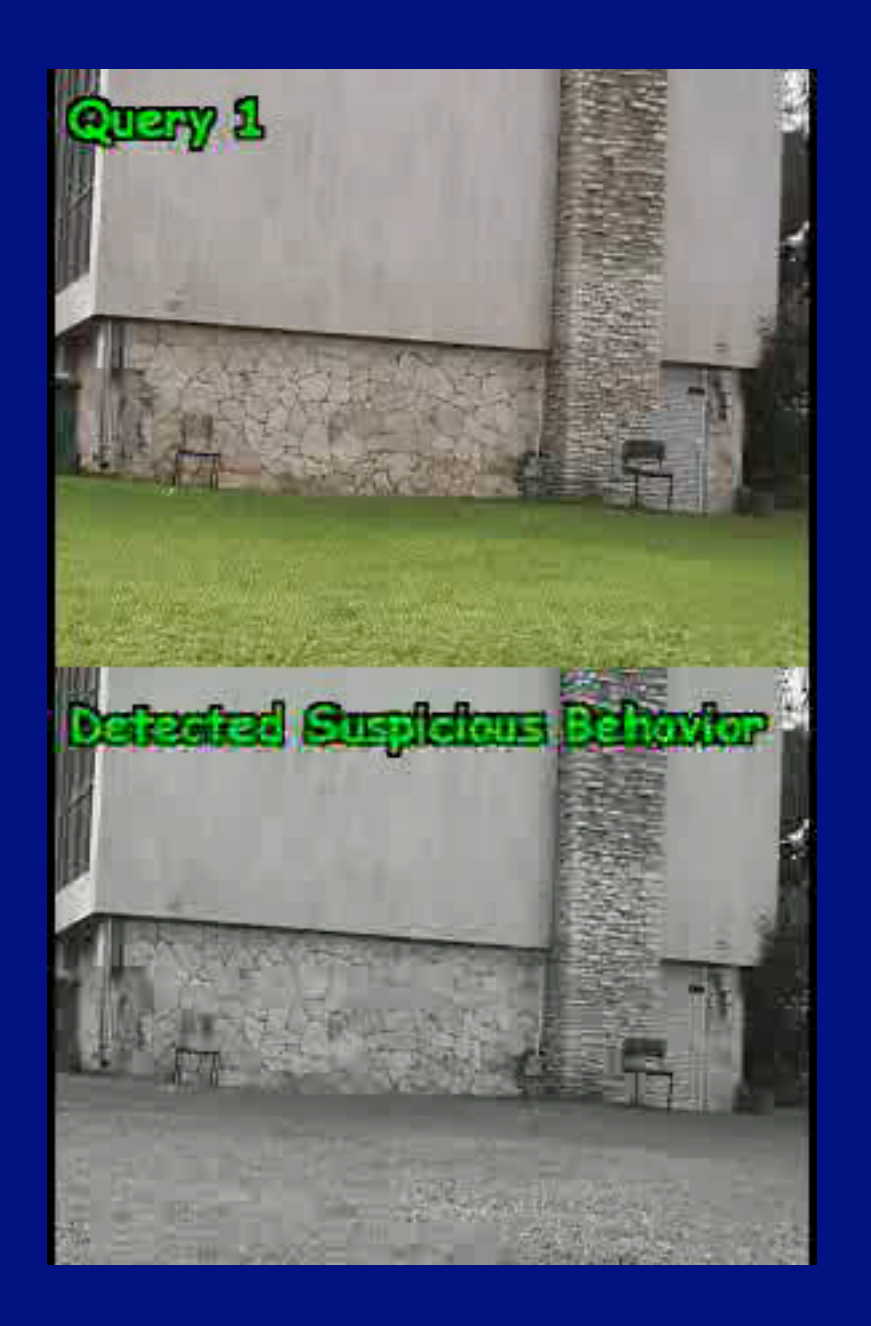

Irani et al 05

# HMM'S - core ideas

- Finite state machine maintains hidden state; there are stochastic state transitions at known time steps
- At each time step, a measurement is emitted with probability conditioned on the hidden state
- Inference
	- Dynamic programming
	- beam search
- Learning
	- EM

# HMM's in speech understanding

### • A string of words is modelled at several levels, e.g.

- trigram word models
- pronunciation dictionary per word
- context dependence of phonemes
- acoustic model of context dependent phones
- Each is an FSM
	- these are composed
	- missing parameters can be supplied in a variety of ways
		- count in text (trigrams)
		- pronunciation dictionary
		- learned from data (acoustics)
- Result: enormous state space model with relatively few pars to learn

# HMM's in activity recognition

#### • Gesture

- No pronunciation dictionaries, trigram models, etc. available
	- very difficult to learn with large state spaces
		- various hacks

### • Sign language

- No pronunciation dictionaries, trigram models, etc. available
	- but (perhaps) lots of data
		- no pooling phone data over examples
		- data essentially discriminative

### • Surveillance

• same story

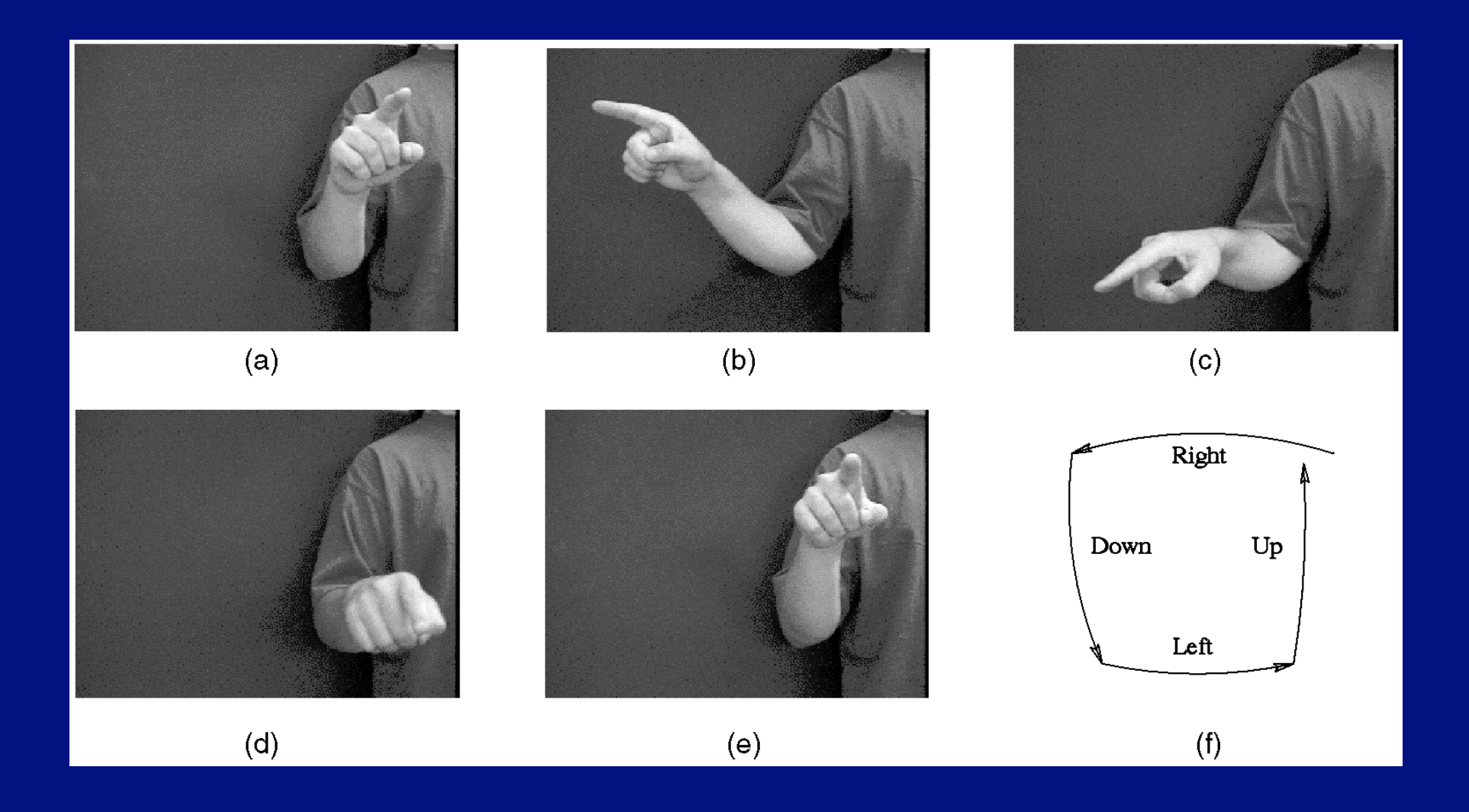

### Ivanov and Bobick 2000

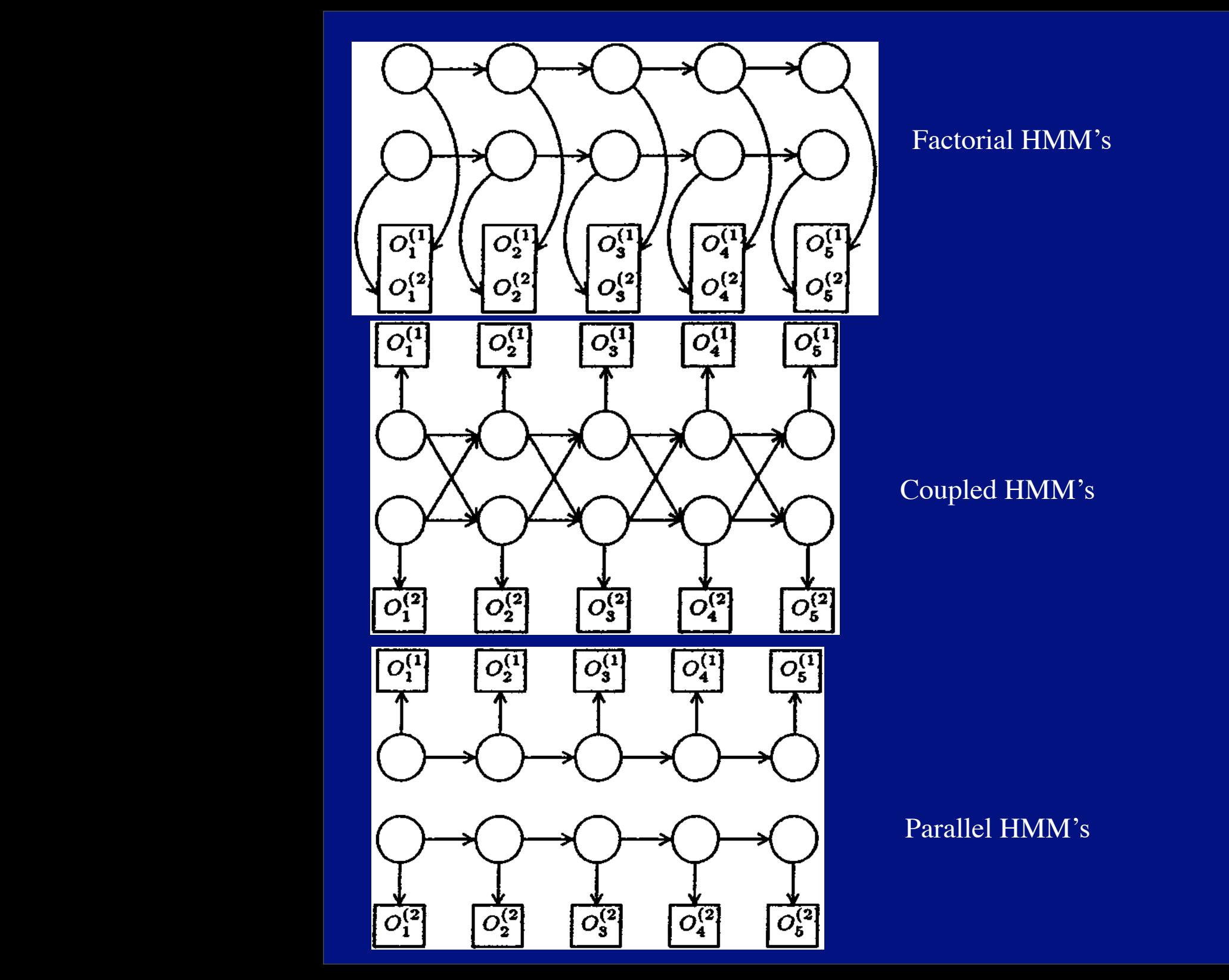

The best-known system for sign matching is due to Starner and Pentland [419, 420]. Features are image moments of the hand region; signers

either wear coloured gloves, or hands are identified using a skin filter. A Hid-<br>den Markov Model (HMM) is used to model individual signs; signs are strung<br>together with a rigid language model (pronoun verbnoun adjective pronoun). Authors report a recognition rate of 90% with a vocabulary of 40 signs. Grobel and Assan recognize isolated signs under similar conditions for a 262-word vocabulary using HMM's [227]. This work was extended to recognize continuous German sign language with a vocabulary of 97 signs by Bauer and Hienz [34]. Vogler and Metaxas have built a system that uses estimates of arm position, recovered either from a physical sensor mounted on the body or from a system of three cameras that measures arm position fairly accurately [455, 456, 459]. For a vocabulary of 53 words, and an independent word language model, they report a word recognition accuracy of the order of 90%. A more recent system attempted to recognize phonemes with HMM's; Vogler and Metaxas were able to recognize signs from a 22 word vocabulary with similar recognition rates for phoneme and word models (without handshapes in [457], with handshapes in [458]).

Kadous transduced isolated Australian sign language signs with a powerglove, reporting a recognition rate of 80% using decision trees [305]. Matsuo et al transduced Japanese sign language with stereo cameras, using decision tree methods to recognize a vocabulary of 38 signs [278]. Kim et al. transduce Korean sign language using datagloves, reporting 94% accuracy in recognition for 131 Korean signs [228]. Al-Jarrah and Halawani report high recognition accuracy for 30 Arabic manual alphabet signs recognized from monocular views of a signer using a fuzzy inference system [12]. Gao et al. describe recognizing isolated signs drawn from a vocabulary of 5177 using datagloves and an HMM model [141, 465]. Their system is not speaker-independent: they describe relatively high accuracy for the original signer, and a significant reduction in performance for other signers. Similarly, Zieren and Kraiss report high, but not speaker independent, accuracy for monocular recognition of German sign language drawn from a vocabulary of 152 signs [487]. Akyol and Canzler describe an information terminal which can recognize 16 signs with a high, user-independent, recognition rate; their system uses HMM's to infer signs from monocular views of users wearing coloured gloves [11]. Bowden et al. use independent component analysis to obtain state estimates from a set of discriminative visual features; each sign is encoded as a Markov chain, learned from a single example [52]. They report high accuracy recognition from a lexicon of 49 signs using a very small training set.

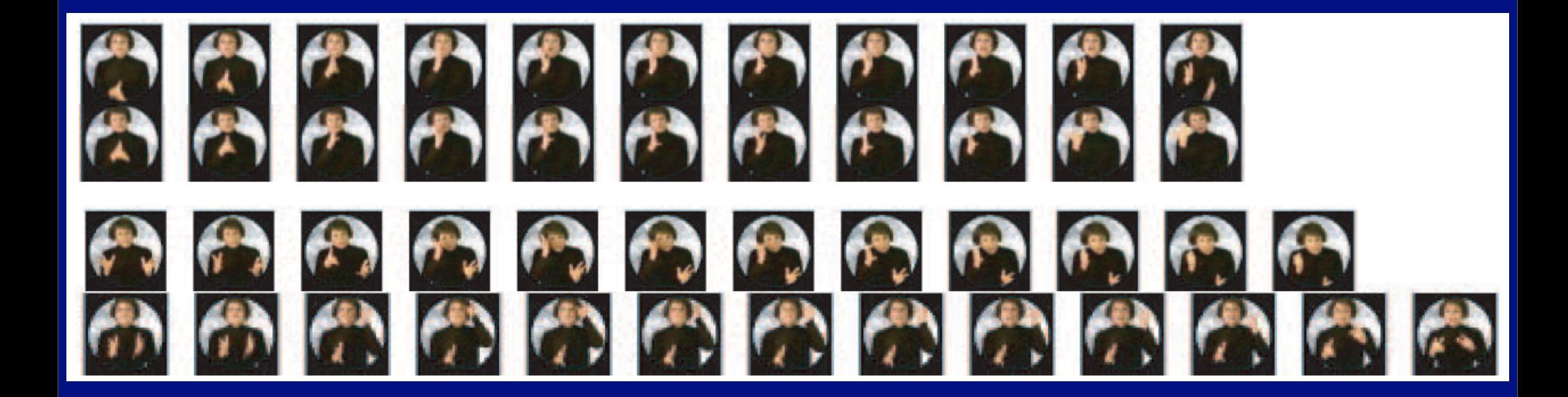

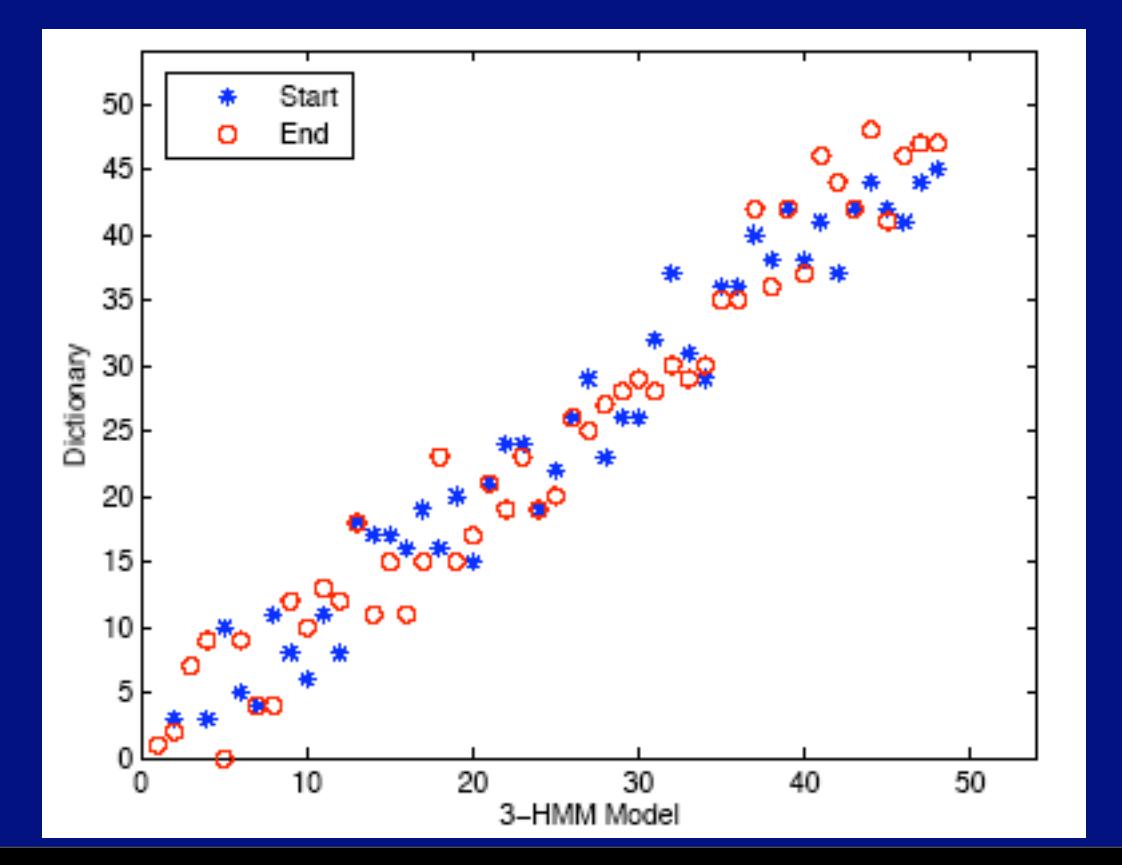

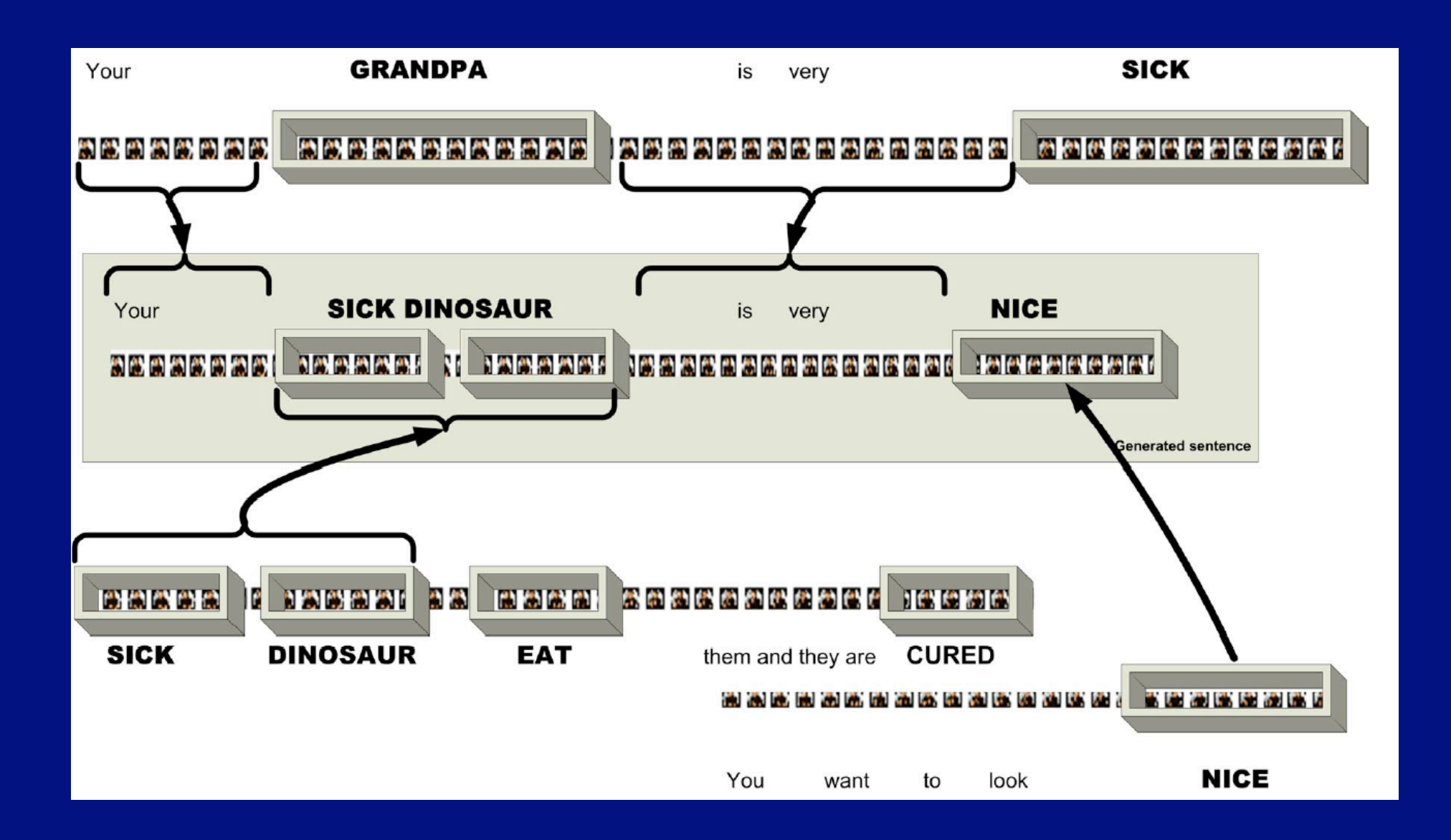